, tushu007.com

## $<<$

 $<<$   $>>$ 

- 13 ISBN 9787313034779
- 10 ISBN 7313034776

出版时间:2003-8

页数:181

字数:299000

extended by PDF and the PDF

http://www.tushu007.com

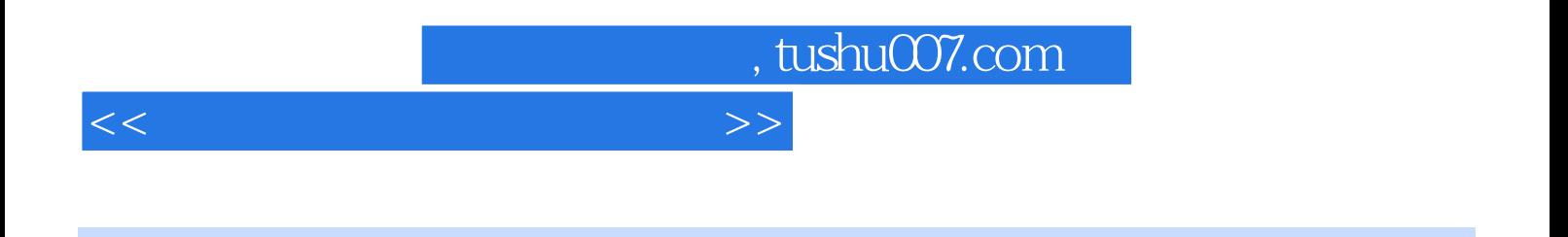

 $21$ 

 $\mu$   $\mu$  $\frac{4}{\pi}$  at  $\frac{1}{\pi}$  and  $\frac{1}{\pi}$  and  $\frac{1}{\pi}$  exponential  $\frac{1}{\pi}$ 

 $\kappa$  $\overline{B}$ , and the concentration of the concentration of the concentration of the concentration of the concentration of the concentration of the concentration of the concentration of the concentration of the concentration  $\frac{a}{\sqrt{a}}$ ,  $\frac{a}{\sqrt{a}}$ ,  $\frac{a}{\sqrt{a}}$ ,  $\frac{a}{\sqrt{a}}$  $\mu$  , and  $\mu$  , and  $\mu$  , and  $\mu$  , and  $\mu$  , and  $\mu$  , and  $\mu$  , and  $\mu$  , and  $\mu$  , and  $\mu$ 

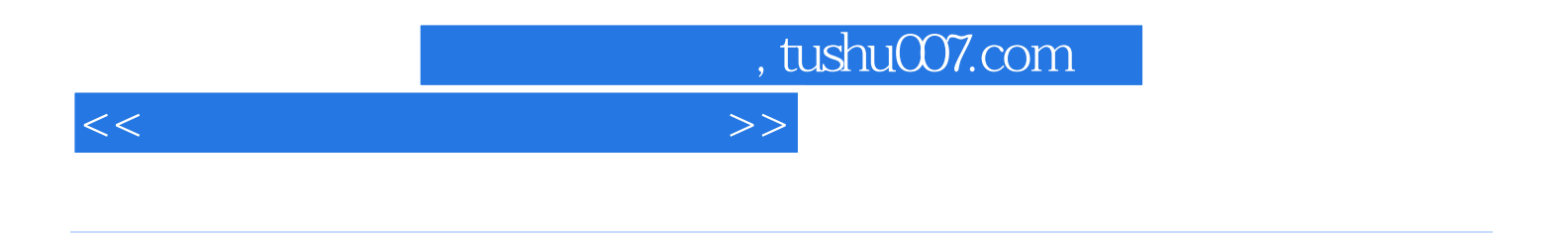

 $\blacksquare$ Internet

, tushu007.com

## $<<$

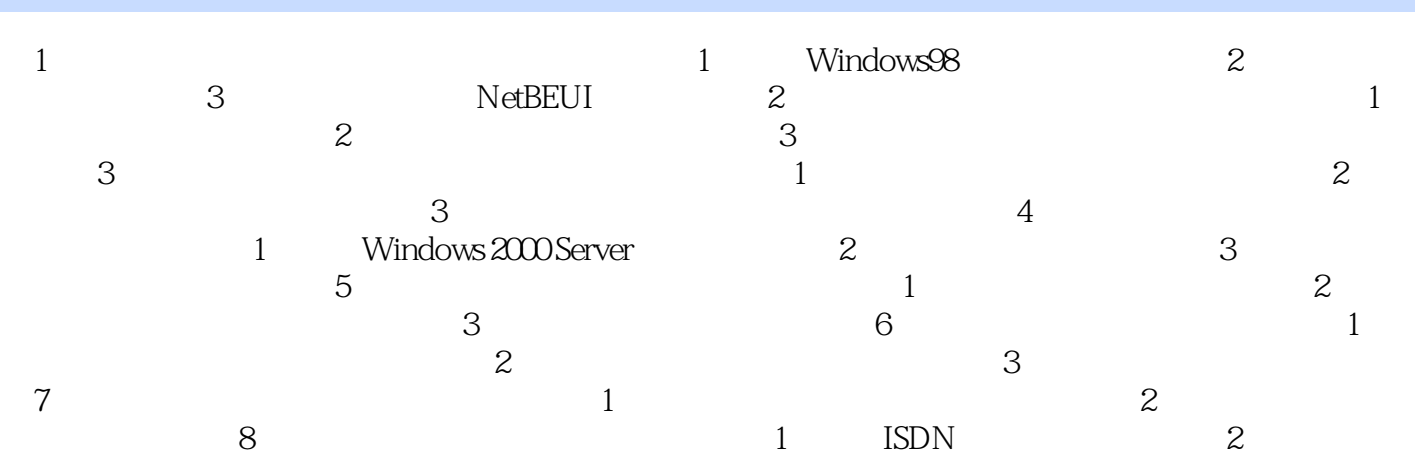

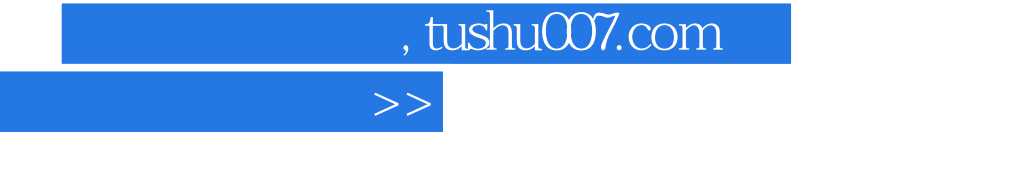

 $<<$ 

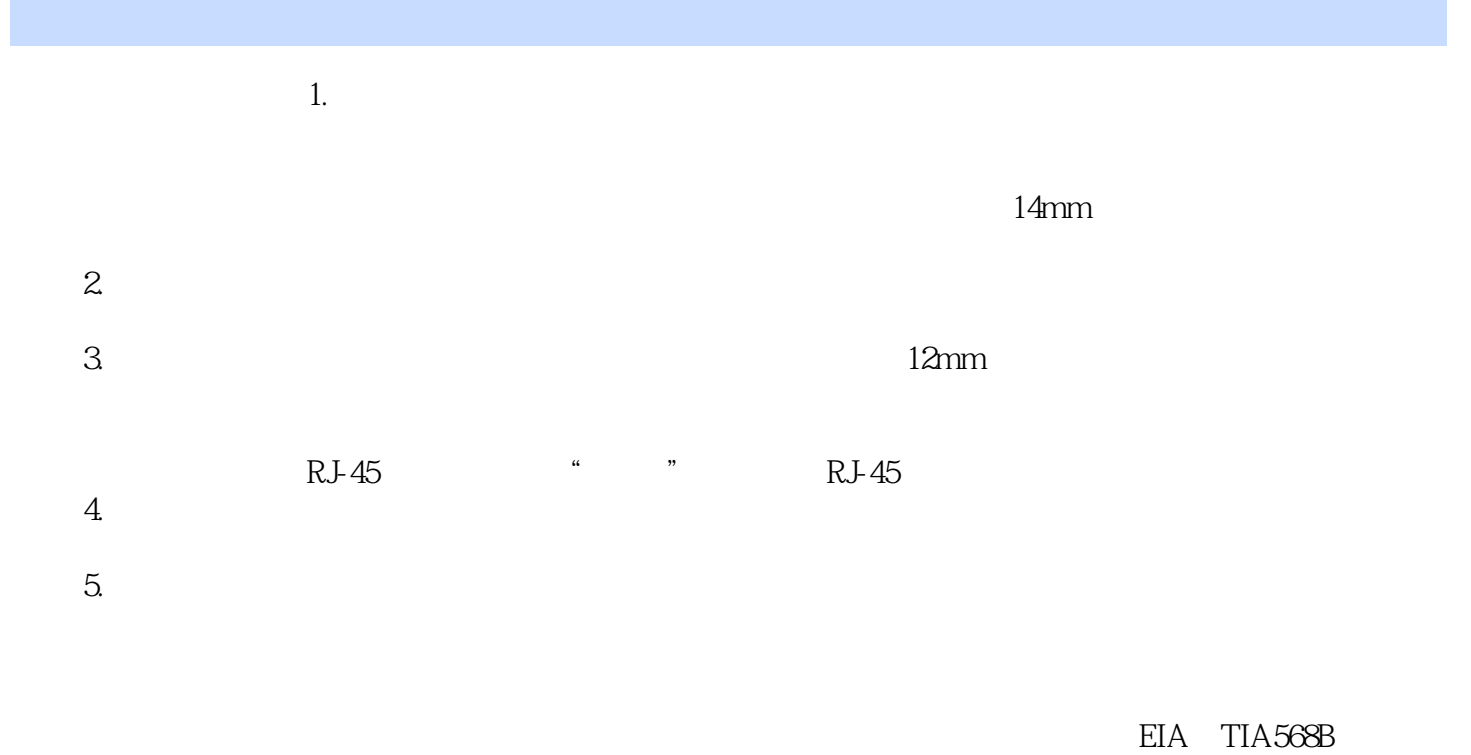

 $1 \quad 7$ 

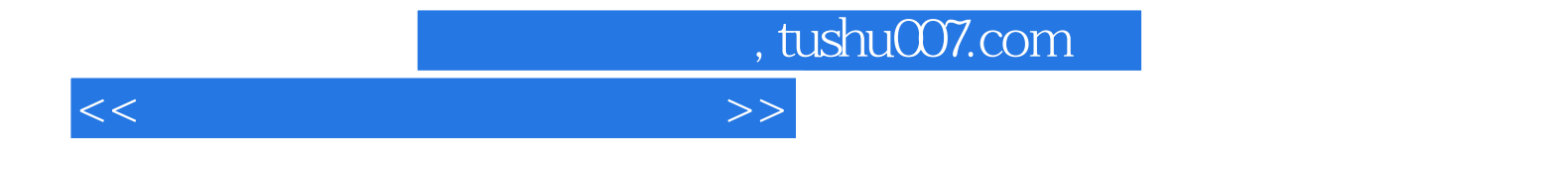

本站所提供下载的PDF图书仅提供预览和简介,请支持正版图书。

更多资源请访问:http://www.tushu007.com